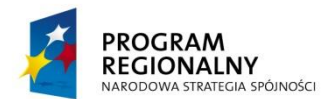

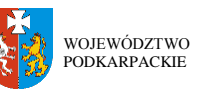

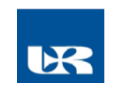

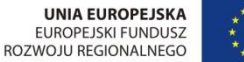

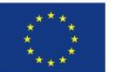

**ZP/UR/105/2013** Załącznik nr 1.1 do SIWZ

# **SZCZEGÓŁOWY OPIS PRZEDMIOTU ZAMÓWIENIA**

(parametry i wymagania minimalne)

**Zadanie nr 1: Dostawa oprogramowania komputerowego dla Pracowni Innowacyjnych Konstrukcji Elektronicznych Uniwersytetu Rzeszowskiego w Centrum Innowacji i Transferu Wiedzy Techniczno-Przyrodniczej o następujących parametrach minimalnych:**

 $\triangle$  Dodatkowe wymagania od wykonawcy: Czas dostawy – 30 dni od podpisania umowy.

Elementy składowe stanowiska:

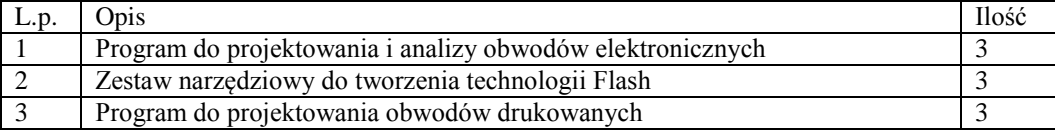

Szczegółowy opis przedmiotu zamówienia:

*Ad. 1* Program do projektowania i analizy obwodów elektronicznych (3 szt.) o następujących parametrach minimalnych

### **Minimalne wymagania**

Program do projektowania i analizy obwodów elektronicznych

Program powinien umożliwiać tworzenie projektów obwodów drukowanych w formie schematów ideowych oraz fizycznego układu elementów na płycie drukowanej

Program powinien umożliwiać:

- możliwość dodawania własnego opisu do każdego projektu (np. dane techniczne, uwagi dotyczące wykonania i potrzebne informacje)

- wprowadzanie komend do wiersza poleceń wykorzystywalny również w plikach skryptu,
- importowanie i eksportowanie danych w języku bliskim popularnego i szeroko znanego C,
- edycja bibliotek,

- łatwe tworzenie nowych wariantów obudów elementów

- dowolne obracanie elementów zarówno na schemacie, jak i na płycie

- funkcjonalna przeglądarka bibliotek z rozbudowanymi funkcjami wyszukiwania,

- definiowany przez użytkownika, w pełni programowalny język użytkownika do wykorzystania dla maszyn montażowych, wyposażenia testowego, frezarek i wszelkich innych danych wyjściowych, także graficznych (CAM Processor)

- automatyczne tworzenie kopii zapasowych

*Ad. 2* Zestaw narzędziowy do tworzenia technologii Flash (3 szt.) o następujących parametrach minimalnych

# **Minimalne wymagania**

Zestaw narzędziowy do tworzenia technologii Flash

Program ma umożliwiać tworzenie

- banerów reklamowych Flash na stronę WWW
- animacji Flash
- witryny www we Flash
- prezentacji multimedialnych offline (.exe i .avi)
- spotów na telebim (.exe i .avi)
- filmów rysunkowych

- animowanych elementy stron www, takie, jak intro, menu, przyciski …

- animowanych obrazków gif

Program w polskiej wersji językowej wraz z dokumentacją elektroniczną i ksiązką o programie

Program ma umożliwiać import wektorowych kształtów, klipartów, bitmap, plików mp3, avi, wmv, mpeg, flv, swf użycie poprawiających wyrazistość czcionek pikselowych.

Wymagana forma dostaw: materialna (program na CD, kod rejestracyjny, certyfikat legalności)

*Ad. 3* Program do projektowania obwodów drukowanych (3 szt.) o następujących parametrach minimalnych

#### **Minimalne wymagania**

Program do projektowania i analizy obwodów elektronicznych. Oprogramowanie to dostarcza wszystkich zaawansowanych funkcji potrzebnych w procesie projektowania układów elektronicznych do fazy specyfikacji do etapu produkcji

Program powinien umożliwiać:

- graficzną edycję schematów,

- bogatą bezę elementów,
- symulację układów analogowych (SPICE),
- symulację układów cyfrowych (VHDL/Verilog),

- obróbkę danych po symulacji ("postprocessing"),

- symulację w zakresie częstotliwości radiowych.

## **Zadanie nr 2: Dostawa nagrywarki zewnętrznej BLUE-Ray na USB dla Instytutu Informatyki Uniwersytetu Rzeszowskiego w Centrum Innowacji i Transferu Wiedzy Techniczno -Przyrodniczej o następujących parametrach minimalnych: 2 szt.**

Nagrywarka zewnętrzna BLUE-RAY na USB do komputera klienckiego (szt. 2)

Nagrywarka Zewnętrzna BLUE-RAY na USB obsługująca standardy BD-ROM, BD-ROM DL, BD-R (zapis), BD-R DL (zapis), BD-RE (zapis), BD-RE DL (zapis), DVD ±DL (zapis), DVD ±RW (zapis), CD-R (zapis), CD-RW (zapis)

Nagrywarka powinna być zasilania tylko z USB. Zasilanie przez USB powinno zastąpić standardowe sieciowe zasilanie.

Do każdej nagrywarki powinny zostać dostarczone po dwa kable przedłużające USB umożliwiające podłączenie nagrywarek do tylnych portów USB komputera.

Do nagrywania powinny zostać dołączone niezbędne kable do podłączenia z komputerem.

Gwarancja: min 12 miesięcy

**Zadanie nr 3: Dostawa urządzenia wielofunkcyjnego dla Pracowni Technologii LLL Uniwersytetu Rzeszowskiego w Centrum Innowacji i Transferu Wiedzy Techniczno -Przyrodniczej o następujących parametrach minimalnych: 1 szt.**

| Parametr                         | Wymagane minimalne parametry techniczne drukarki            |
|----------------------------------|-------------------------------------------------------------|
| Technologia druku                | Laser, kolor                                                |
| Funkcje                          | Drukowanie, kopiowanie, skanowanie, faksowanie              |
| Jakość druku (czerń, jakość      | Min. 600 x 600 dpi                                          |
| normalna)                        |                                                             |
| Prędkość druku (czerń, normalna  | $Czern - min. 25 str/min$                                   |
| jakość, A4)                      | Kolor – min. $25 \text{ str/min}$                           |
| Druk dwustronny                  | Automatyczny (standardowo)                                  |
| cykl pracy                       | Do 60 000 stron                                             |
| Standardowy podajnik papieru     | Uniwersalny podajnik na 50 arkuszy, podajnik na 250 arkuszy |
| Rozdzielczość kopiowania (czarna | Min. 300 x 300 dpi                                          |
| grafika)                         |                                                             |
| Zmniejszanie/powiększanie kopii  | 25 do 400%                                                  |
| Typ skanera                      | automatyczny dwustronny podajnik dokumentów                 |
| Skanowanie kolorowe              | Tak                                                         |
| Predkość faksowania (A4)         | Min. $33$ kb/s                                              |

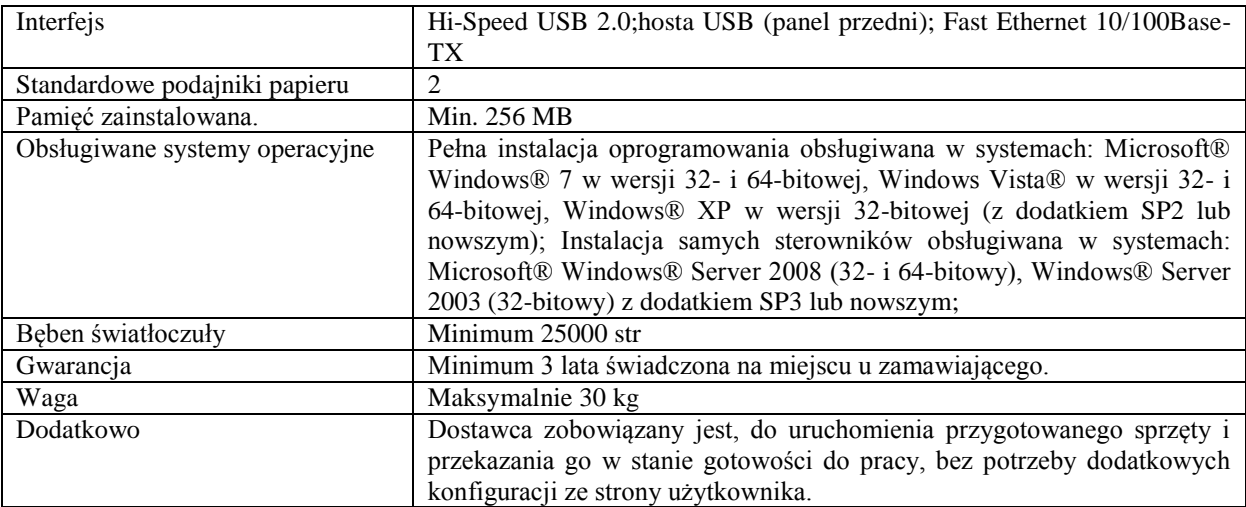

# **Zadanie nr 4: Dostawa oprogramowania komputerowego dla Pracowni Mechatroniki i Automatyki oraz Pracowni Programowania Układów Mikroprocesorowych Uniwersytetu Rzeszowskiego w Centrum Innowacji i Transferu Wiedzy Techniczno-Przyrodniczej o następujących parametrach minimalnych: 28 szt.**

Oprogramowanie do wykonywania obliczeń naukowych i inżynierskich, oraz do tworzenia symulacji komputerowych.

 $\triangle$  Dodatkowe wymagania od wykonawcy:

Czas dostawy – 30 dni od podpisania umowy.

Subskrypcja – 24 miesiące

Gwarancja – opisana dla każdej pozycji

Oprogramowanie dostarczone na oryginalnym nośniku producenta oprogramowania. Gwarancja na nośnik min. 3 mc.

### Elementy składowe stanowiska:

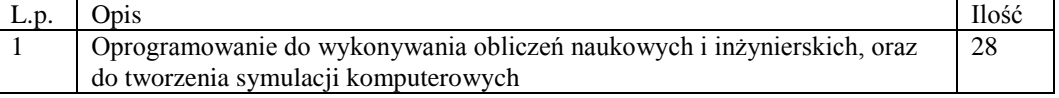

Szczegółowy opis przedmiotu zamówienia:

*Ad. 1* Oprogramowanie do wykonywania obliczeń naukowych i inżynierskich, oraz do tworzenia symulacji komputerowych (28 szt.) o następujących parametrach minimalnych

### **Minimalne wymagania**

Elementy składowe:

- **a)** Środowisko programistyczne przeznaczone do rozwijania algorytmów, wizualizacji i analizy danych oraz prowadzenia obliczeń numerycznych. Szybsze rozwiązywanie problemów, niż przy wykorzystaniu tradycyjnych języków programowania takich jak C, C++ czy Fortran. Może zostać wykorzystany w szerokim polu zastosowań. Przykładowe obszary, w których program jest często podstawowym narzędziem pracy to:
- przetwarzanie sygnałów,
- przetwarzanie obrazów,
- telekomunikacja,
- projektowanie układów sterowania,
- matematyka finansowa.
- **b)** Platforma do wielodomenowej symulacji i projektowania systemów dynamicznych z wykorzystaniem modeli. Stanowi interaktywne środowisko graficzne i zbiór bibliotek

konfigurowalnych z blokami pozwalającymi dokładnie projektować, symulować, implementować i kontrolować przetwarzanie sygnałów, telekomunikację i inne systemy zdefiniowane w dziedzinie czasu.

Główne cechy programu:

- Obszerne i dające się powiększać biblioteki zdefiniowanych bloków.
- Interaktywny edytor graficzny pozwalający intuicyjnie asemblować i zarządzać diagramami bloków.
- Zdolność zarządzania złożonymi projektami poprzez segmentację modelu i hierarchizację komponentów projektu.
- Eksplorer modelu (Model Explorer) nawigujący, tworzący, konfigurujący i przeszukujący wszystkie sygnały, parametry i właściwości modelu.
- Zdolność do komunikowania się z innymi programami symulacyjnymi i dołączania ręcznie pisanego kodu włącznie z algorytmami minimum MATLABa.
- Możliwości uruchamiania stało- lub zmiennokrokowych symulacji w systemach w dziedzinie czasu interaktywnie lub za pomocą symulacji batch.
- Funkcje interaktywnego definiowania wejść i wyjść podglądowych do oszacowywania zachowania się modelu.
- Graficzny debugger do sprawdzania wyników symulacji i diagnozowania nieoczekiwanego zachowania się projektu.
- Pełny dostęp do minimum MATLABa w celu analizy i wizualizacji danych, poszerzania graficznego interfejsu i definiowania danych i parametrów modelu.
- Narzędzia diagnozy i analizy modelu pozwalające upewnić się, co do spójności modelu i wykryć błędy modelowania.
- **c)** Oprogramowanie musi zapewnić minimum wyspecjalizowane narzędzia modelowania, projektowania i analizy systemów ze sprzężeniami, obejmując zarówno klasyczne jak i nowoczesne metody projektowe.
- LTI Viewer interaktywny graficzny interfejs użytkownika (GUI) do analizy i porównywania liniowych systemów niezmiennych w czasie (LTI systems).
- Wykresy w dziedzinie czasu odpowiedzi na skok jednostkowy, impulsowej i zero-biegunowej oraz odpowiedzi w dziedzinie częstotliwości (Bode, Nyquist i Nichols) w jednym oknie.
- Narzędzie projektowania systemów z pojedynczym wejściem i pojedynczym wyjściem (SISO Design Tool) - interaktywny GUI do analizy i konfiguracji systemów kontroli SISO używając wykresów linii pierwiastkowych, Bodego i Nicholsa.
- Graficzny kompensator ograniczający w SISO Design Tool.
- Interaktywny wykres odpowiedzi w zamkniętej pętli ciągle aktualizowany wraz z modyfikacją kompensatora w SISO Design Tool.
- Opcje zapisu i odczytu umożliwiające archiwizację projektów z wielokrotnymi kompensatorami.
- Pełna kontrola nad wizualizacją w dziedzinie czasu i częstotliwości.
- Specjalne struktury danych zwane obiektami LTI (LTI Objects) dla zwięzłej reprezentacji formatów danych funkcji przejścia, przestrzeni stanu, zer i biegunów i odpowiedzi częstotliwościowych.
- Obsługa systemów wielowejściowych i wielowyjściowych (MIMO), systemów czasu ciągłego i próbkowanych danych oraz systemów z opóźnieniami czasowymi.
- Obsługa różnorodnych metod przekształceń dyskretnych na ciągłe.
- Narzędzia nowoczesnych technik kontroli projektowania (umieszczanie biegunów, regulacje LQR-LQG, projektowanie filtrów Kalmana, wyznaczanie obserwowalności i sterowalności i rozwiązania równań Riccatiego i Lapunowa).
- **d)** Rozszerzenie środowiska o narzędzia do projektowania systemów opartych na logice rozmytej. Graficzne interfejsu użytkownika (GUI) prowadzą poprzez kolejne kroki systemu projektowania wnioskowania rozmytego. Moduł zapewnia funkcje dla wielu typowych metod logiki rozmytej.
- Wyspecjalizowane graficzne interfejsy użytkownika (GUI) do budowy rozmytych systemów wnioskujących oraz podglądu i analizy wyników.
- Funkcje przynależności do tworzenia systemów rozmytego wnioskowania.
- Obsługa logiki AND, OR i NOT w zdefiniowany przez użytkownika sposób.
- Standardowy system wnioskowania rozmytego typu Mamdani i Sugeno.
- Zautomatyzowane funkcje przynależności kształtujące poprzez techniki uczenia neuroadaptywne i rozmytej analizy skupień.
- Zdolność umieszczania systemu rozmytego wnioskowania w modelu Simulinka.
- Zdolność do generowania kodu C lub samodzielnie wykonywalnego enginu rozmytego wnioskowania.
- **e)** Oprogramowanie do generowania niezależnego kodu C/C++ z kodu języka minimum MATLAB. Wygenerowany kod źródłowy jest przenośny i czytelny. Wspiera podzbiór cech i właściwości języka MATLAB włączając w to:
- instrukcje sterujące przepływem programu
- funkcje
- operacje macierzowe
- Potrafi także wygenerować gotową MEX-funckję, co pozwala na znaczne przyspieszenie działania projektowanego algorytmu oraz łatwe przetestowanie wygenerowanego kodu źródłowego.
- **f)** Oprogramowanie rozszerzające minimum środowisko MATLABa o funkcje do projektowania, implementacji, wizualizacji i symulacji sieci neuronowych. Sieci neuronowe to potężne narzędzie stosowane wszędzie tam, gdzie formalna analiza byłaby trudna, lub wręcz niemożliwa, w tym do rozpoznawania wzorców i identyfikacji nieliniowej oraz sterowania.
- Graficzny interfejs użytkownika do tworzenia, uczenia i symulowania sieci neuronowych.
- Wsparcie dla najpowszechniejszych architektur (nadzorowanych i bez nauczyciela).
- Kompletny zestaw funkcji uczących sieć.
- Zbiór bloków Simulinka wraz z dokumentacją i demonstracjami aplikacji systemów sterowania.
- Automatyczne tworzenie modeli Simulinka z obiektów sieci neuronowych.
- Modularna reprezentacja sieci, pozwalająca na zadawanie dowolnej liczby warstw wejściowych i dowolnej liczby połączeń między warstwami.
- Zwiększanie skuteczności uczenia się dzięki funkcjom przetwarzającym dane przed i po uczeniu sieci.
- Procedury poprawiające generalizację.
- Funkcje wizualizacyjne pokazujące skuteczność sieci.
- **g)** Oprogramowanie pozwalające uruchamiać modele minium Simulinka i Stateflow w czasie rzeczywistym na komputerze PC typu desktop lub laptop. Pozwala na tworzenie i kontrolowanie uruchamiania w czasie rzeczywistym z poziomu Simulinka. Używając Simulink Coder można generować kod C, kompilować go i rozpocząć uruchamianie w czasie rzeczywistym w systemie Windows równocześnie podłączając się do kart wejścia-wyjścia komputera PC. Inne aplikacje systemu Windows nie przestają pracować w trakcie wykonywania zadania.
- Uruchamia modele w czasie rzeczywistym na komputerze PC.
- Zapewnia szybkie przetwarzanie danych punkt po punkcie z minimalnym opóźnieniem, co jest wymagane w aplikacjach systemów kontrolnych.
- Uzyskuje próbki z częstotliwością przekraczającą 10 KHz dla większości modeli.
- Współpracuje z ponad 250 płytami wejścia-wyjścia dla wejść i wyjść czasu rzeczywistego, wliczając karty PCMCIA dla przenośnego szybkiego prototypowania na laptopach.
- Umożliwia kontrolę uruchamiania modeli czasu rzeczywistego wprost z paska narzędzi Simulinka tworząc środowisko dla prototypu "PC-in-the-loop".
- Obsługuje zewnętrzny tryb Simulinka umożliwiając użycie innych produktów i skopów (scope) Simulinka bez dodatkowych bloków interfejsowych.
- Umożliwia rejestrację sygnałów i regulację parametrów.
- Wykorzystuje kompilator C do budowy kodu czasu rzeczywistego.
- Obsługuje zbiory konfiguracyjne Simulinka dla wygodnego przełączania pomiędzy symulacją a uruchamianiem kodu w czasie rzeczywistym używając tego samego modelu.
- **h)** Oprogramowanie generujące i uruchamiające samodzielny kod C do rozwijania i testowania algorytmów modelowanych w minimum Simulinku. Kod wynikowy może być użyty do wielu aplikacji (w tym aplikacji czasu rzeczywistego) takich jak przyspieszanie symulacji, szybkie prototypowanie i testowanie metodą hardware-in-the-loop. Pozwala interaktywnie dostrajać i monitorować generowany kod używając bloków Simulinka i wbudowanych możliwości analizy do uruchamiania i interakcji z kodem poza środowiskiem MATLABa i Simulinka.
- Tworzy kod ANSI/ISO C i programy wykonywalne dla modeli dyskretnych, ciągłych i hybrydowych.
- Używa bloków modelu do tworzenia przyrostowego i budowy kodu dla dużych aplikacji.
- Obsługuje cechy słownika danych Simulinka dla całkowitych, zmienno- i stałoprzecinkowych typów danych.
- Tworzy kod dla modeli o jednej i zmiennej częstotliwości próbkowania oraz asynchronicznych.
- Obsługuje jedno- i wielozadaniowe systemy operacyjne oraz środowiska bezoperacyjne (bez systemu operacyjnego).
- Wykonuje optymalizację kodu polepszającą szybkość uruchamiania programu.
- Zapewnia możliwości do konfigurowania i legalnego ingerowania w kod.
- Pozwala interaktywnie dopasowywać i monitorować utworzony kod wewnątrz lub na zewnątrz Simulinka.

Wyżej wymienione oprogramowanie jest tożsame z :

- $\sum_{n=1}^{\infty}$  Pakiet Matlab, Simulink i Toolboxy (28x licencji, z możliwością wyboru wersji oprogramowania):
- $\uparrow$  Matlab
- $\triangle$  Simulink
- Control System Toolbox
- Fuzzy Logic Toolbox
- A MATLAB Coder
- <sup>A</sup> Neural Network Toolbox
- A Real-Time Windows Target
- $\triangle$  Simulink Coder